## Last updated 6/1/20

These slides describe the implementation of an interrupt controller for the NIOS system

Upon completion: You should be able to implement an interrupt controller in a NIOS system

© tj

- HAL Framework Interrupts
	- Modify our counter project to increment the count based on a switch rising edge – via interrupt
	- Use the edge capture flag as the signal to increment the counter

#### • HAL Framework - Interrupts

· Edit sw\_pio

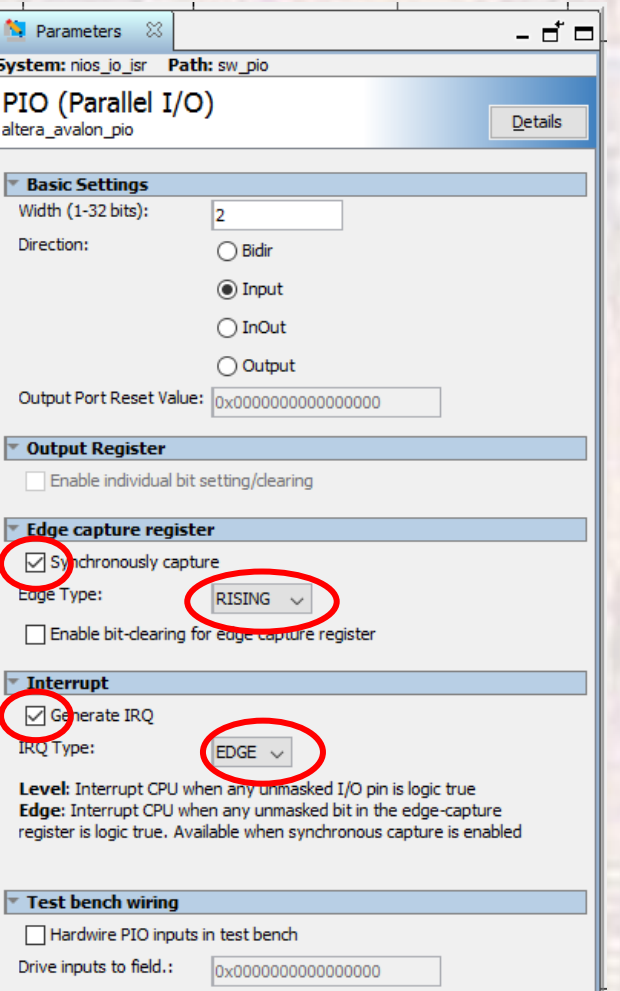

#### • HAL Framework - Interrupts

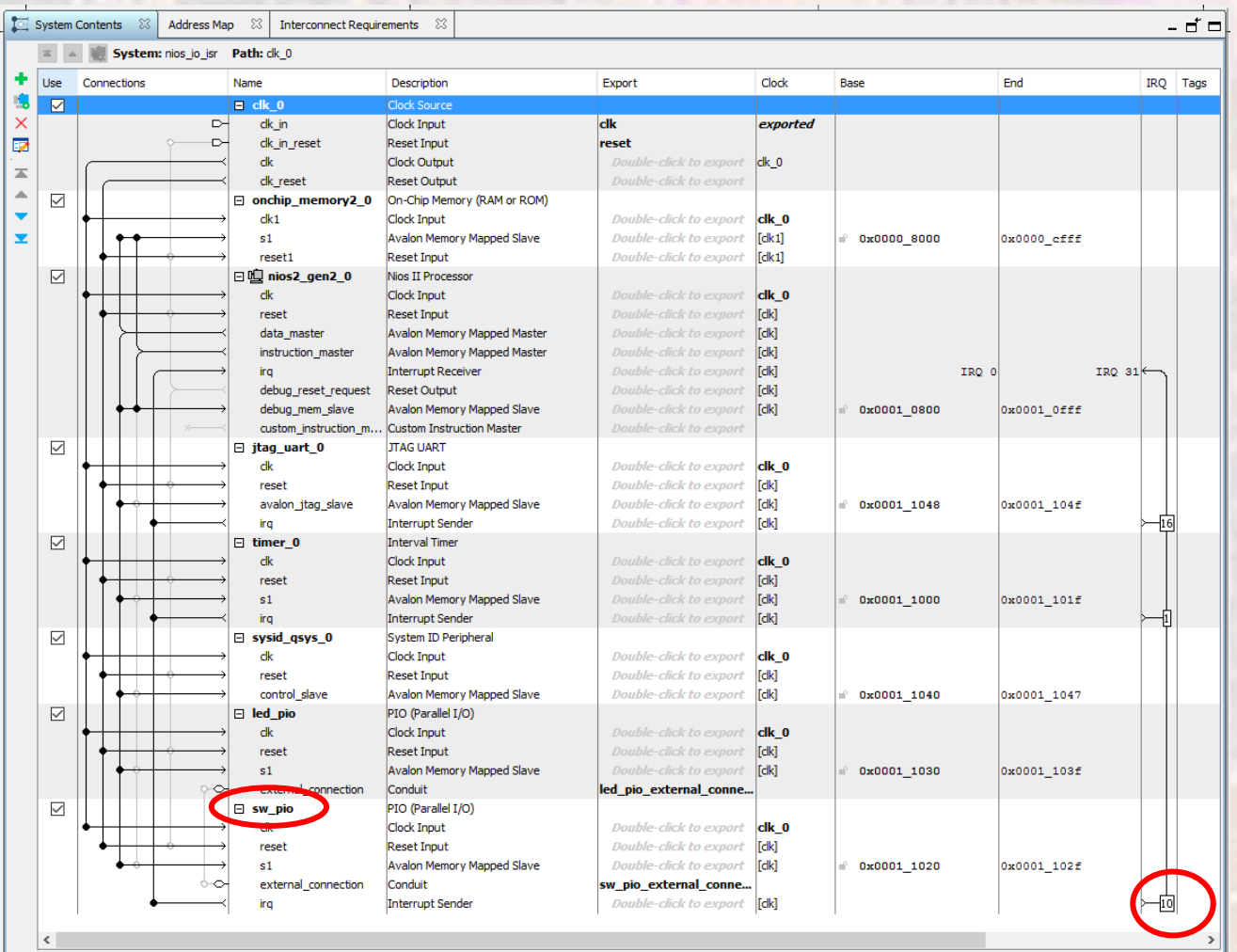

<u>과 카 </u> - - - - - - - - - - - Current filter:

• HAL Framework - Interrupts

**EE 3921** 

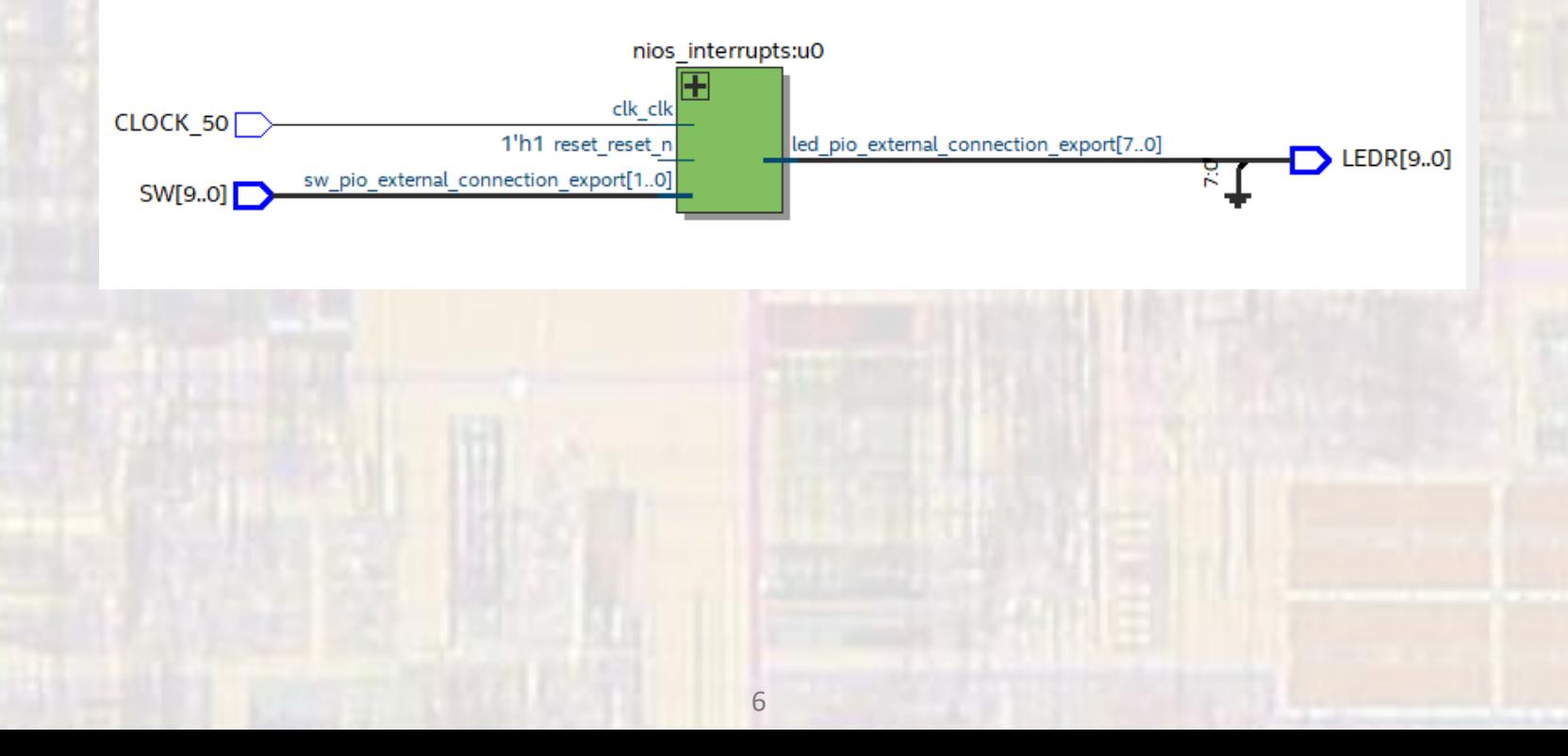

• HAL Framework - Interrupts

#include "system.h" #include "altera avalon pio regs.h" #include *("sys/alt\_irq.h"* #include "alt types.n" #include <stdio.h>

#### • HAL Framework – Interrupts

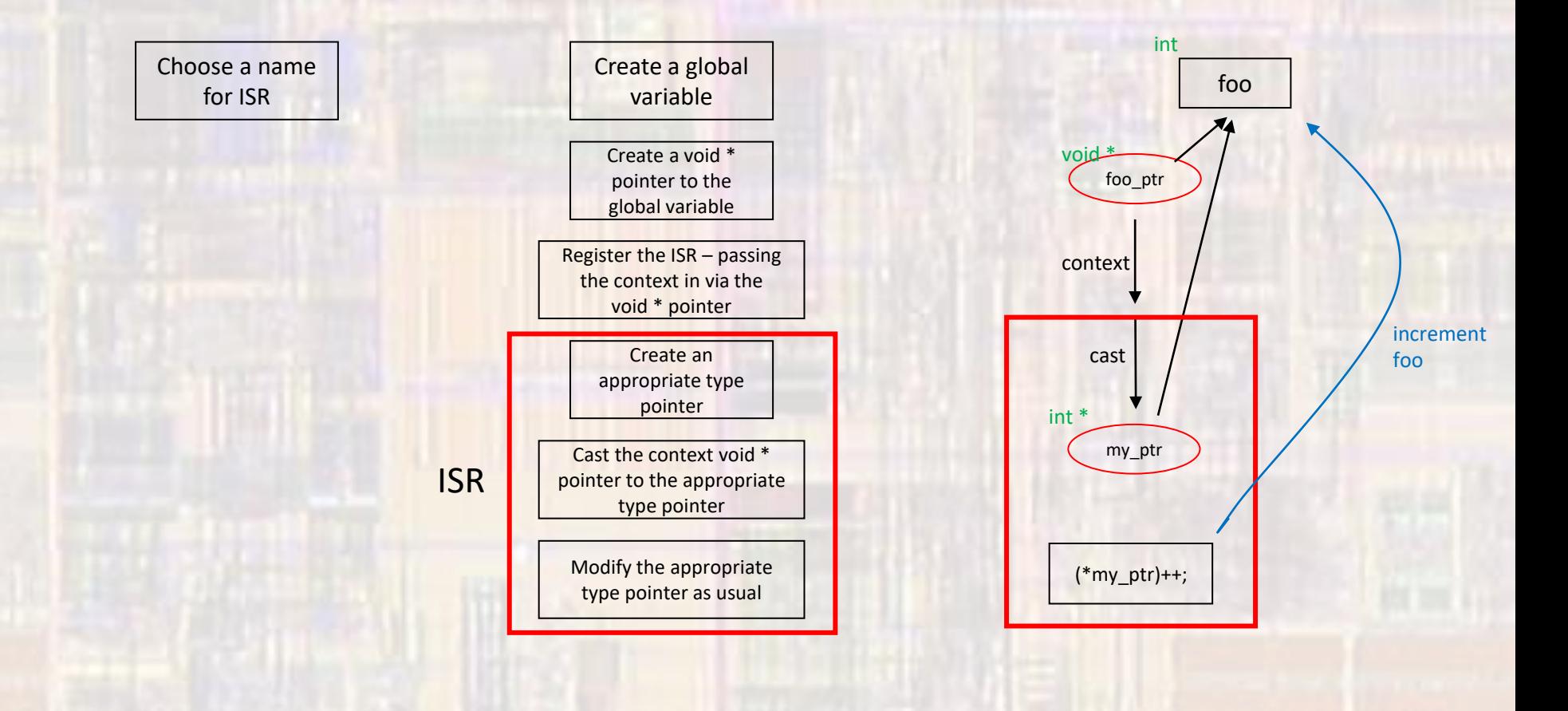

• HAL Framework - Interrupts

// ISR Prototype void io\_switch\_isr(void \* context);

• HAL Framework - Interrupts

// Global variable to hold the value of the // edge capture volatile int edge\_val;

• HAL Framework - Interrupts

// Cast the global variable to the required ISR // type of pointer - void \* void \* edge\_val\_ptr = (void \*) &edge\_val;

• HAL Framework - Interrupts

 $\mathbf{)}$ 

#### system.h

#define SW PIO HAS IN 1 #define SW PIO HAS OUT 0 #define SW PIO HAS TRI 0 #define SW PIO IRQ 10 #define SW\_PIO\_IRQ\_INTERRUPT\_CONTROLLER\_ID\_0 #define SW PIO IRQ TYPE "EDGE" #define SW PIO NAME "/dev/sw pio" #define SW PIO RESET VALUE 0

// Register the interrupt alt ic isr register( SW\_PIO\_IRQ\_INTERRUPT\_CONTROLLER\_ID, SW PIO IRQ, io switch isr, edge val ptr, 0x00

#### sys/alt irg.h

int alt ic isr register( alt\_u32 ic\_id, alt u32 irg, alt isr funcisr.

 $\cdot$ 

void \* isr context,

void \* flags

#### interrupt controller ID interrupt ID isr name pointer to any passed context  $reserved - 0$

• HAL Framework – Interrupts

**void io\_switch\_isr(void \* context){**

// expect the context passed to be a pointer // to the variable to hold the edge capture information

// create a pointer variable to hold the context **volatile int \* edge\_ptr; edge\_ptr = (volatile int \*) context;**

// Read the edge capture register and assign the // value to the ptr variable \*edge\_ptr = IORD\_ALTERA\_AVALON\_PIO\_EDGE\_CAP(SW\_PIO\_BASE);

// Clear the edge capture register IOWR\_ALTERA\_AVALON\_PIO\_EDGE\_CAP(SW\_PIO\_BASE, 0); } // end io\_switch\_isr

• HAL Framework – Interrupts

```
/ \starnios interrupts.c
 *
   Created on: Sep 20, 2018
        Author: johnsontimoj
 */
```

```
#include "system.h"
#include "altera_avalon_pio_regs.h"
#include "sys/alt_irq.h"
#include "alt_types.h"
#include <stdio.h>
```

```
// ISR Prototype
void io_switch_isr(void * context);
// Switch setup prototype
void io_switch_setup();
```

```
// Global variable to hold the value of the
// edge capture
volatile int edge_val = 0;
```

```
int main(void){
  printf("Entered main\n");
```

```
int count = 0;
```

```
// Configure the IO switches
io switch setup();
```

```
// Loop and wait for edges to update the count
while(1){
  if(edge_val & 0x01){
     count++;
     edge val = 0;
     printf("incrementing count : %i\n", count);
  } else if (edge_val & 0x02){
     count--;
     edge val = 0;
    printf("decrementing count : %i\n", count);
  }
// Output the count to the LEDs
```
IOWR\_ALTERA\_AVALON\_PIO\_DATA(LED\_PIO\_BASE, count); }

```
} // end main
```
#### • HAL Framework – Interrupts

#### **void io\_switch\_setup(void){**

// Enable interrupts on 2 switches IOWR\_ALTERA\_AVALON\_PIO\_IRQ\_MASK(SW\_PIO\_BASE, 0x03);

// Clear any existing interrupts IOWR\_ALTERA\_AVALON\_PIO\_EDGE\_CAP(SW\_PIO\_BASE, 0x00);

```
// Cast the global variable to the required ISR
// type of pointer - void *
```
**void \* edge\_val\_ptr;** edge\_val\_ptr = (**void \*) &edge\_val;**

```
// Register the interrupt
alt ic isr register(SW_PIO_IRQ_INTERRUPT_CONTROLLER_ID,
                   SW_PIO_IRQ,
                   io switch isr,
                   edge_val_ptr,
                    0x00);
```
} // end io\_sw\_setup

```
void io_switch_isr(void * context){
  // expect the context passed to be a pointer
  // to the variable to hold the edge capture information
  //
  // create a pointer variable to hold the context
  volatile int * edge_ptr;
  edge_ptr = (volatile int *) context;
```

```
// Read the edge capture register and assign the
// value to the ptr variable
*edge_ptr = IORD_ALTERA_AVALON_PIO_EDGE_CAP(SW_PIO_BASE);
```

```
// Clear the edge capture register
  IOWR_ALTERA_AVALON_PIO_EDGE_CAP(SW_PIO_BASE, 0);
} // end io_switch_isr
```